## **Moonz**

*Release 0.0.1*

**Nov 19, 2019**

#### **Contents**

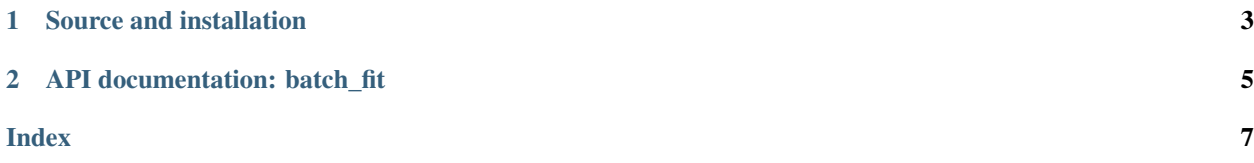

Automatic spectroscopic redshifting for MOONS.

# CHAPTER 1

Source and installation

<span id="page-6-0"></span>Moonz is [developed at GitHub,](https://github.com/ACCarnall/moonz) and can be installed with pip. .. code:

pip install moonz

# CHAPTER 2

API documentation: batch\_fit

<span id="page-8-1"></span><span id="page-8-0"></span>**class** moonz.**batch\_fit**(*IDs*, *spec\_wavs*, *spec\_cube*, *err\_cube*, *n\_components=20*, *n\_train=10000*, *max\_redshift=5.0*, *redshift\_interval=0.01*, *run='\_'*, *save\_correct=False*, *z\_input=None*)

#### Index

#### <span id="page-10-0"></span> $\mathsf B$

batch\_fit (class in moonz), 5